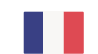

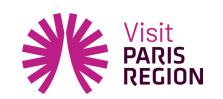

[Observation](https://pro.visitparisregion.com/chiffres-du-tourisme/etudes-et-enquetes/etudes-thematiques?resource_topics[]=2469) du tourisme

## **Repères 2019 de l'activité touristique**

Le 14 juillet 2019

Repères dresse le bilan de l'activité touristique de la destination Paris Île-de-France. Ala fois outil d'analyse et aide à la décision, il revient sur les faits marquants de l'année2018. Connaître et comprendre les enjeux, c'est aussi mieux répondre aux attentes des visiteurs en leur proposant une offre adaptée, attractive et renouvelée.

## **Descriptif**

Retrouvez et téléchargez ci-dessous le PDF de Repères 2019.

Retrouvez également la vidéo présentant les chiffres de fréquentation touristiques de 2018

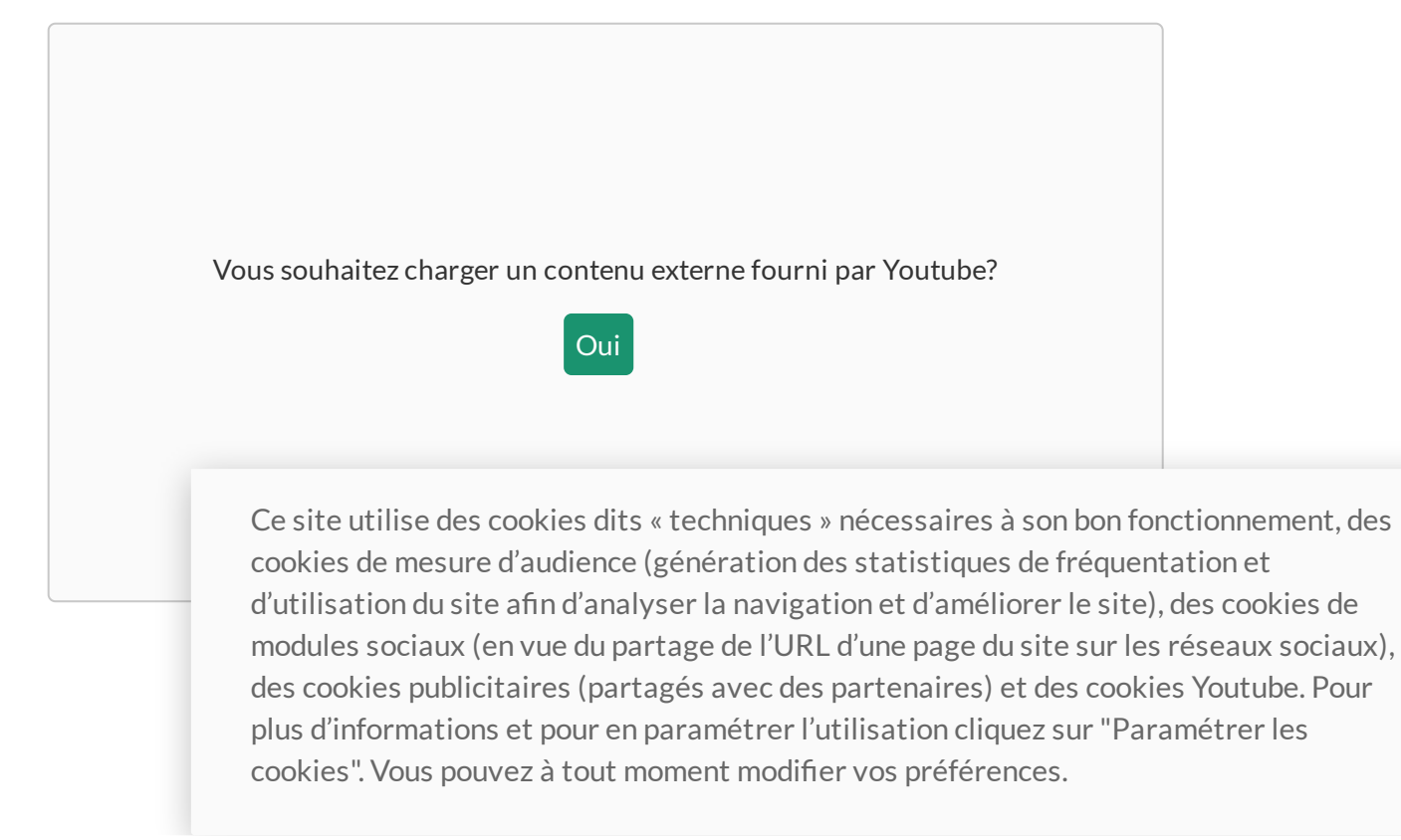

## **Nombre de pages**

78

Ressources

Ce site utilise des cookies dits « techniques » nécessaires à son bon fonctionnement, des cookies de mesure d'audience (génération des statistiques de fréquentation et d'utilisation du site afin d'analyser la navigation et d'améliorer le site), des cookies de modules sociaux (en vue du partage de l'URL d'une page du site sur les réseaux sociaux), des cookies publicitaires (partagés avec des partenaires) et des cookies Youtube. Pour plus d'informations et pour en paramétrer l'utilisation cliquez sur "Paramétrer les cookies". Vous pouvez à tout moment modifier vos préférences.